# **Libellenkartierung in Hessen** Supplement 2 in der Schriftenreihe "Libellen in Hessen"

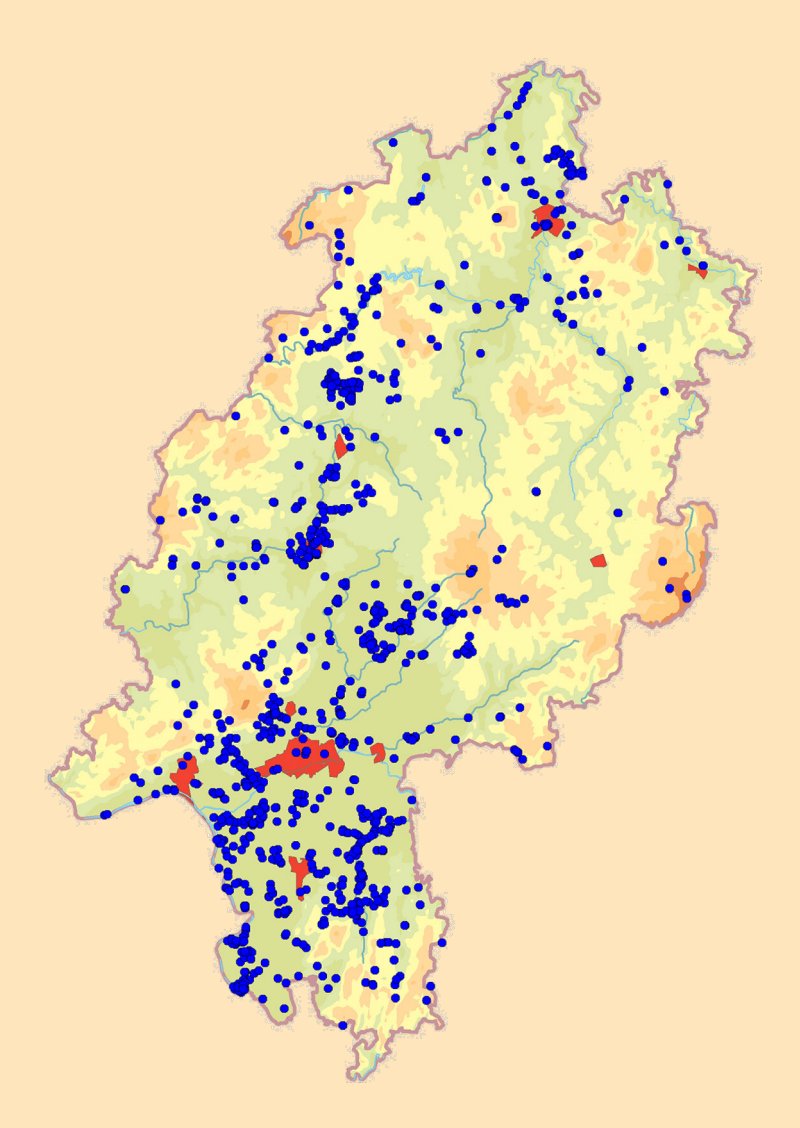

**Arbeitskreis Libellen in Hessen**

#### **Libellen in Hessen – Zeitschrift des Arbeitskreis Libellen in Hessen**

Verlegerin: Hessische Gesellschaft für Ornithologie und Naturschutz e. V., Lindenstraße 5, 61209 Echzell; Internet: www.hgon.de

> Verantwortlich für den Inhalt: Lenkungsgruppe des AK Libellen in Hessen

> > Satz und Layout: Malte Seehausen

Druck: Onlineprinters GmbH, Neustadt a. d. Aisch © 2019 AK Libellen in Hessen, Echzell ISSN 2190-0450

Bitte unterstützen Sie den Arbeitskreis "Libellen in Hessen" mit einer Spende:

HGON e. V. – AK Libellen in Hessen, IBAN: DE57 5139 0000 0084 7168 12, BIC: VBMHDE5F

Titelseite: Karte über die 2018 eingegangenen Libellen-Beobachtungen (alle Arten). MultiBaseCS-Karte: J. Adelmann.

# **Inhaltsverzeichnis**

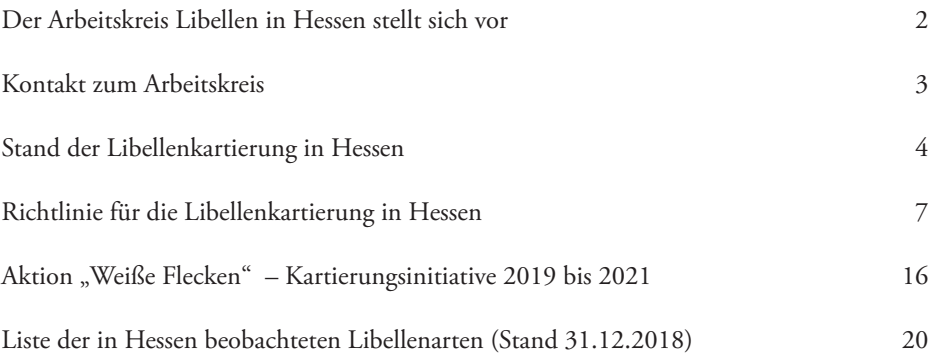

# **Der Arbeitskreis Libellen stellt sich vor**

Der AK Libellen in Hessen ist ein offener Arbeitskreis unter dem Dach der Hessischen Gesellschaft für Ornithologie und Naturschutz e.V. (HGON). Der Arbeitskreis steht allen an der heimischen Libellenfauna interessierten NaturfreundInnen zur Mitarbeit offen, ganz ohne eine formelle Mitgliedschaft. Alle die ihre Libellenbeobachtungen dem Arbeitskreis zur Verfügung stellen, erhalten zu Beginn des darauffolgenden Jahres das Jahresheft "Libellen in Hessen" sowie aktuelle Informationen über die Tätigkeit des Arbeitskreises. Ein Mitgliedsbeitrag wird nicht erhoben. Der Arbeitskreis finanziert sich allein durch Spenden und die Übermittlung von Beobachtungsdaten an das Hessische Landesamt für Naturschutz, Umwelt und Geologie (HLNUG). Zurzeit sind etwa 70 Personen im Arbeitskreis aktiv. Die Leitung und Vertretung des Arbeitskreises nach Außen wird vom sogenannten Lenkungsteam (derzeit fünf Personen) wahrgenommen (siehe Kontakt zum Arbeitskreis).

Ziele des Arbeitskreises sind die Erfassung und der Schutz der Libellenfauna in Hessen sowie die Vermehrung des Wissens über die Libellen im Allgemeinen, ihre Lebensweise und ökologischen Ansprüche. Ein wichtiges Thema ist der Erhalt der Lebensräume der heimischen Arten. Mit Hilfe der jährlich gemeldeten Daten werden Verbreitungskarten aller Arten für Hessen erstellt, die zugleich eine wichtige Grundlage für die Erstellung der landesweiten Roten Liste sind.

Ein bedeutendes Thema ist darüber hinaus auch die Veränderung der Libellenfauna im Zuge des Klimawandels. So konnten sich in Hessen seit der Neugründung des Arbeitskreises im Jahr 2005 zwei Libellenarten (Gabel-Azurjungfer *Coenagrion scitulum* und Südliche Heidelibelle *Sympetrum meridionale*) neu etablieren, während gleichzeitig andere Arten abnehmen und bedroht sind.

Die Mitarbeiter des Arbeitskreises treffen sich einmal jährlich an wechselnden Orten zur Besprechung aktueller Angelegenheiten, der Vorstellung von Projekten und einer anschließenden Exkursion. Im Rahmen seiner Möglichkeiten führt der Arbeitskreis eigene Naturschutzprojekte durch oder unterstützt solche.

Für die Erfassung und Auswertung der Beobachtungsdaten unterhält der Arbeitskreis eine umfangreiche Datenbank, und bietet auch eine Online-Eingabe der Beobachtungen über eine MultiBaseCS-Cloud an (ak-lih.multibasecs.de). Für Leute, die regelmäßig Daten liefern möchten, wird auf Antrag ein Zugang zur Cloud eingerichtet.

# **Kontakt zum Arbeitskreis**

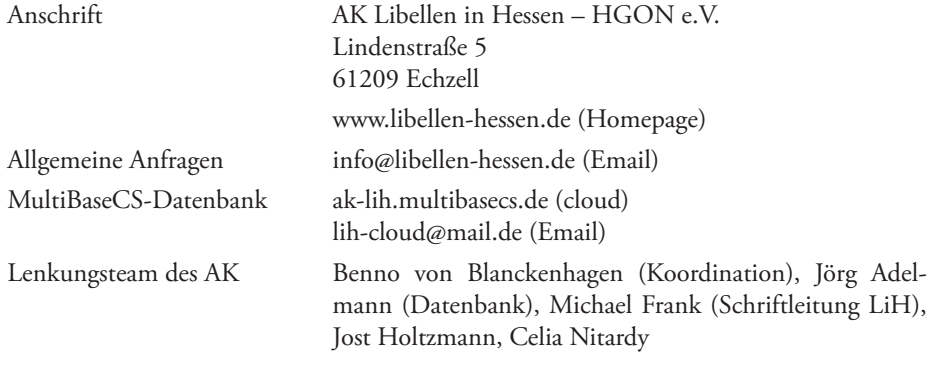

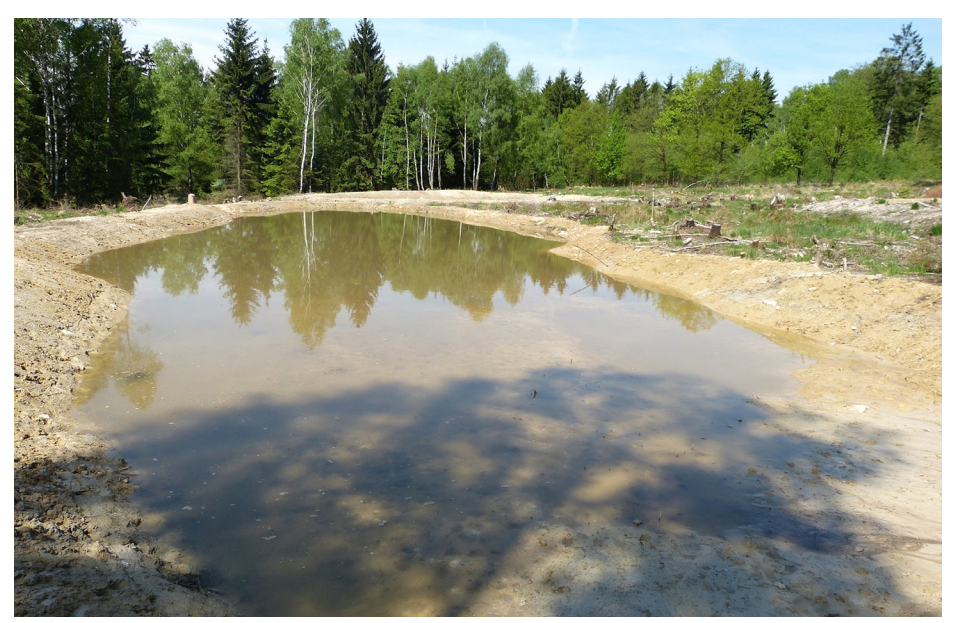

Abb. 1: Mit Unterstützung des AK Libellen angelegtes Libellengewässer im Reinhardswald. Foto: B. von Blanckenhagen.

# **Stand der Libellenkartierung in Hessen**

Seit dem Erscheinen des "Atlas der Libellen Hessens" [1] im Jahr 2011 hat sich unser Kenntnisstand über die Verbreitung der Libellen in Hessen beträchtlich erweitert. Dieser auf rund 43.500 Datensätzen basierende Atlas weist noch einige Kartierungslücken auf, die durch die umfassende Kartierungstätigkeit der MitarbeiterInnen des AK Libellen in Hessen teilweise geschlossen werden konnten. Insbesondere aber wurde die Datenbasis der einzelnen Kartenblätter aktualisiert. Während im Atlas nur ca. 16.000 Datensätze aus der Zeit nach 2007 stammen, flossen in den als Arbeitsgrundlage für die Kartierungstätigkeit des AK 2013 erschienenen Supplementband zu den Jahresberichten "Libellen in Hessen" [2] bereits rund 48.000 Datensätze aus aktuellen Beobachtungen des Arbeitskreises ein. Eine aktuelle Übersicht über den Datenbestand zur Verbreitung der Libellen in Hessen gibt Abb. 2. In dieser auf ca. 105.000 Datensätzen basierenden Karte ist sowohl die Anzahl der Libellenarten als auch der Datenstand in den einzelnen Messtischblatt-Quadranten farblich kodiert dargestellt. Die Bewertung des Datenstandes erfolgt dabei auf Grundlage der zeitlichen und räumlichen Abdeckung der Kartierungen und der Aktualität der Daten. Erwartungsgemäß hängt die ermittelte Artenzahl wesentlich von dem Umfang der geleisteten Kartierungsarbeit ab.

Auch wenn die Anzahl und die Diversität der Gewässer in einer Region für eine reiche Libellenfauna entscheidend sind, muss diese mit einem angemessenen Kartierungsaufwand erfasst werden. Umgekehrt lassen sich auch in Gegenden mit wenigen Gewässern durch gezielte Kartierungen mit vergleichsweise wenig Aufwand ansehnliche Ergebnisse erzielen. Eine Anzahl von 10-15 Arten wäre grundsätzlich in fast jedem Messtischblatt zu erwarten. Ein gutes Beispiel für eine Region mit vergleichsweise geringer Dichte an Entwicklungsgewässern ist der Odenwald. Im Hessenatlas [1] stellt sich der Odenwald noch als "Terra incognita" dar. Dank der intensiven Kartierungsarbeit der Mitarbeiter des Arbeitskreises konnten bis heute 35 Arten nachgewiesen werden.

Es ist ein besonderes Phänomen, dass fast gesetzmäßig urbane Gebiete mit einer auffallend großen Artenzahl aufwarten. Dies ist dadurch bedingt, dass Städte und ihr Umland besonders gut odonatologisch erfasst sind, eine oft große Diversität an Gewässern aufweisen und zudem meistens an Flusssystemen liegen. Eine nähere Betrachtung zeigt dabei allerdings, dass es sich bei den Nachweisen vieler Arten nur um Einzelnachweise oder temporäre Vorkommen handelt. Da ländliche Regionen in aller Regel wesentlich schlechter erfasst sind, wird die Artenvielfalt hier zumeist deutlich unterschätzt. Dies ist ein guter Grund, diese Regionen verstärkt zu untersuchen (Kartierungsaktion "Weiße Flecken")!

## **Literatur**

[1] HILL, B. et al. (2011): Atlas der Libellen Hessens. FENA Wissen, Band 1

[2] Roland, H.-J. et al. (2013): Aktuelle Verbreitungskarten auf Grundlage der Jahre 2007 bis 2012. Libellen in Hessen, Supplement 1

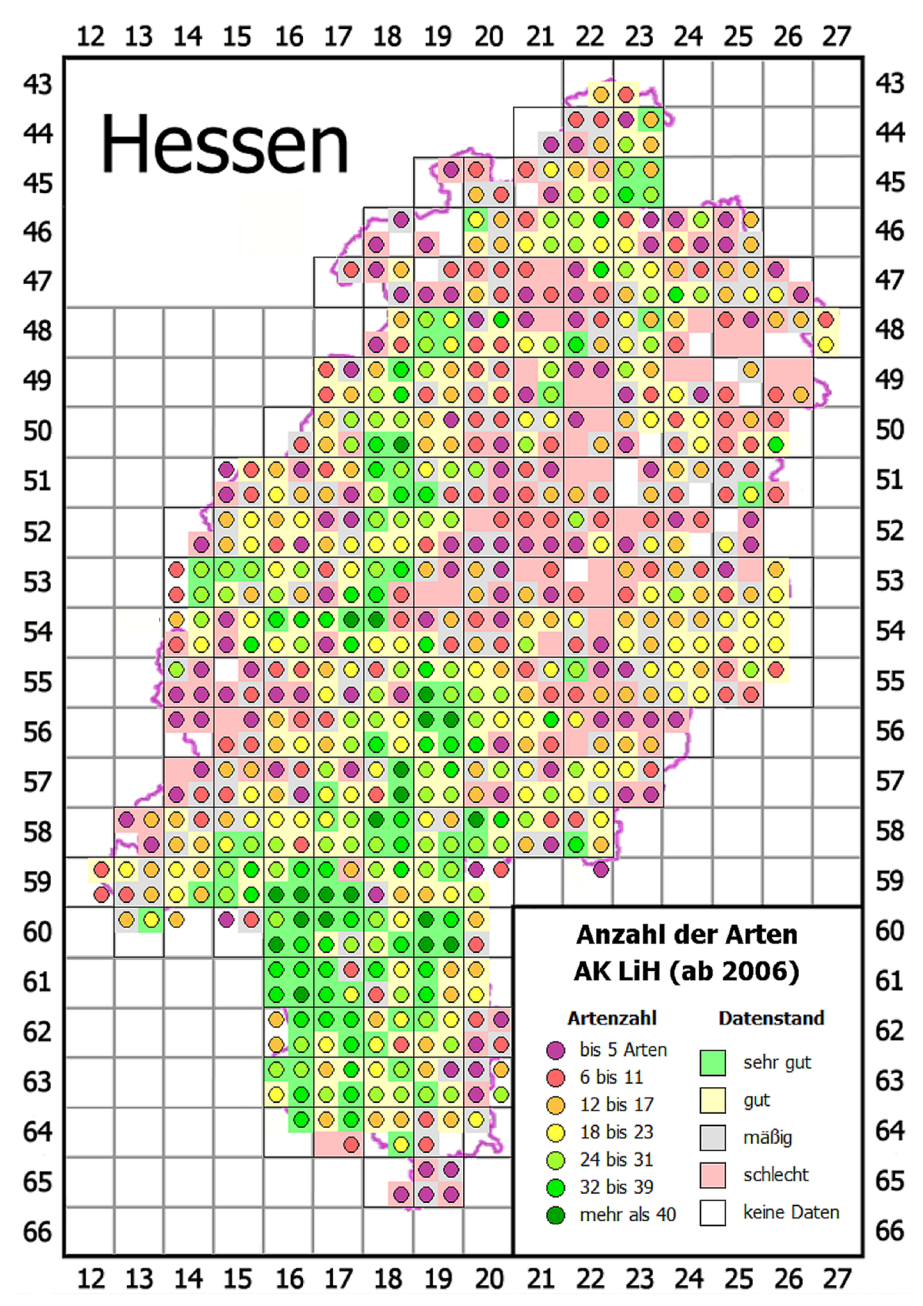

Abb. 2: Anzahl der nachgewiesenen Arten und Datenstand der Libellenkartierung (Zeitraum 2006 bis 2018).

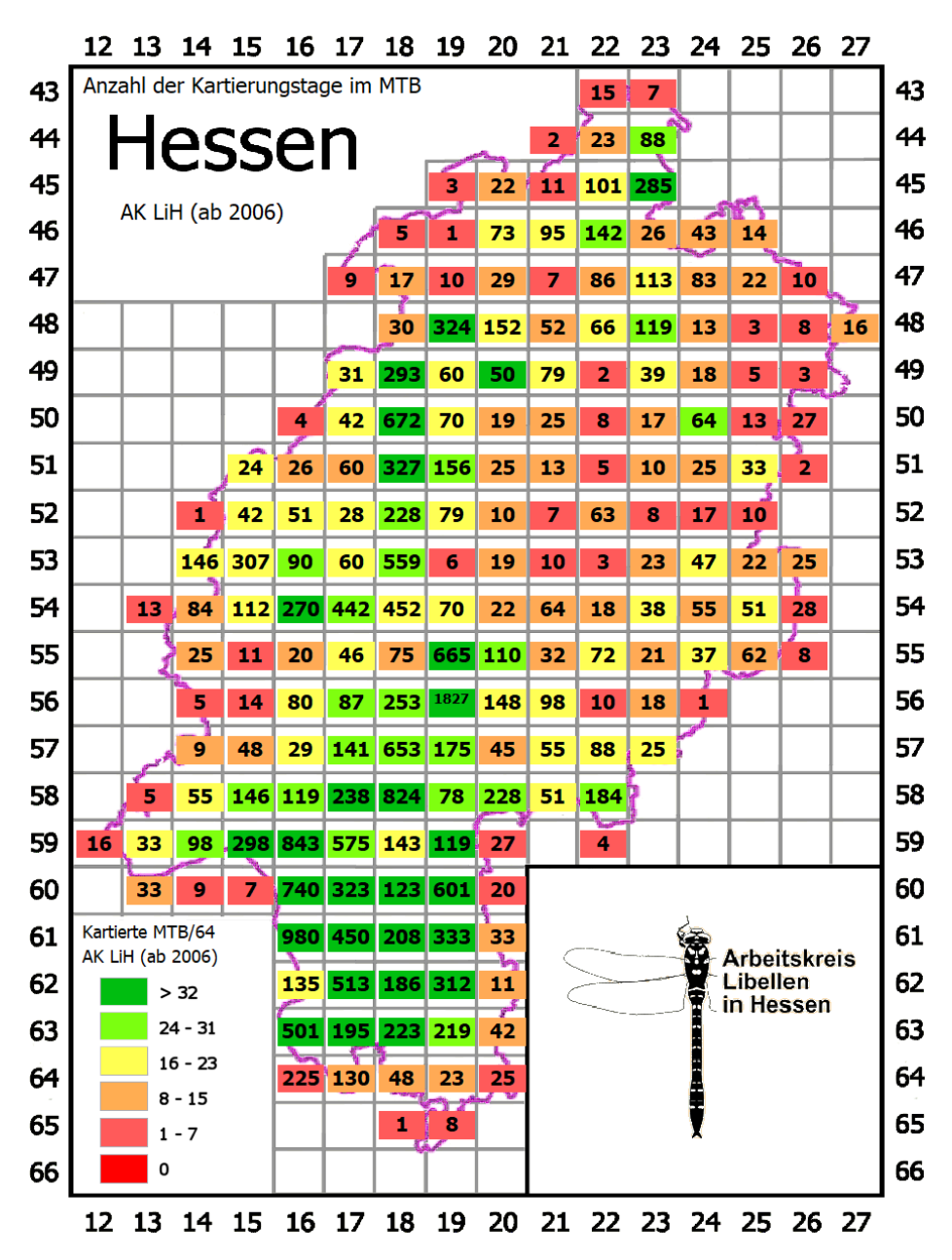

Abb. 3: Anzahl der geleisteten Kartierungstage (Zahlen) vor dem Hintergrund der Anzahl der kartierten MTB/64 (Farbe) im Zeitraum 2006 bis 2018.

# **Richtlinie für die Libellenkartierung in Hessen (Stand 2019-03)**

### **1. Allgemeines**

Eine Datenmeldung besteht im Wesentlichen aus der genau bestimmten Art, der Anzahl, dem Funddatum und dem Fundort (Basisdaten). Als weitere Angaben sind Aussagen zum Reproduktionsstatus, Enwicklungsstadium, Verhalten und zur Erfassungsmethode wünschenswert und für weitergehende Datenauswertungen notwendig.

Zur Ermöglichung einer automatisierten Datenverarbeitung sind alle Daten formalisiert einzugeben, wobei für zahlreiche Rubriken (z.B. Reproduktionsstatus) nur wenige referenzierte Einträge möglich sind. Diese richten sich verbindlich nach den "Artgruppenspezifischen Festlegungen zur Eingabe in MultiBaseCS" des Hessischen Landesamtes für Naturschutz, Umwelt und Geologie (HLNUG) [1]. Die Angabe zur Reproduktion sollte dabei schlüssig sein und ggf. in einem frei formatierten Bemerkungsfeld erläutert werden. Alle gemeldeten Daten werden im Rahmen der Qualitätssicherung einer Plausibilitätsprüfung unterzogen.

Seit 2018 verwendet der AK Libellen das Datenbanksystem MultibaseCS für die Datenhaltung und vorzugsweise auch für die Dateneingabe. Durch die vorgegebenen Feldeinträge ist die Dateneingabe klar strukturiert. Zur richtigen Verwendung der Begriffe sollten die möglichen Datenfeldeinträge möglichst schon vor der Kartierung selbst bekannt sein.

Der Vorteil von MultibaseCS ist, dass die Daten wesentlich leichter als bisher automatisiert ausgewertet werden können. Neue Konzepte und Routinen für die Datenauswertung befinden sich in Entwicklung. Ab dem 01.01.2019 werden nur noch Datenmeldungen nach einem der nachfolgend aufgeführten Verfahren aufgenommen.

## **2. Methoden der Datenmeldung**

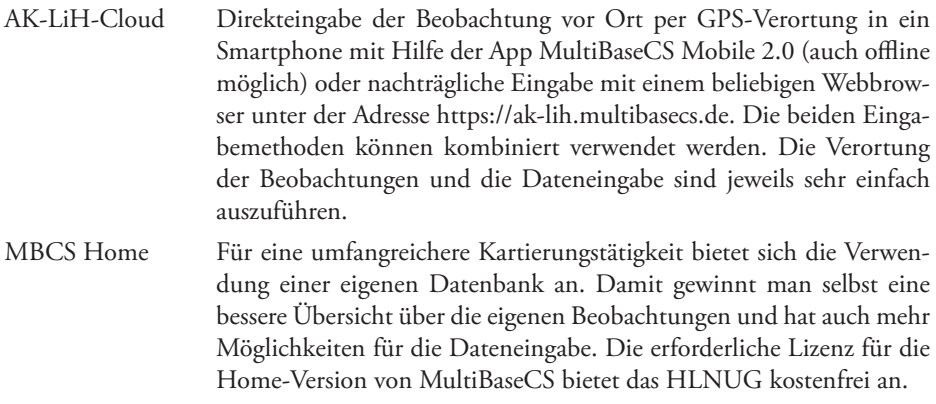

Die Datenmeldung erfolgt dann im MultiBaseCS-Austauschformat (\*.mbcex).

Excel-Datei Einfache Möglichkeit der Dateneingabe ohne gesondertes Programm. Bindend ist die Verwendung der vom AK bereitgestellten Tabellenvorlage. Die als Pflichtfelder markierten Spalten sind dabei vollständig auszufüllen, wobei die jeweils zulässigen Einträge zu beachten sind.

#### **2. Allgemeine Hinweise für die Datenmeldung**

- Meldeumfang Grundsätzlich sollten von einem Fundort alle beobachteten Arten gemeldet werden, also auch die als vielleicht als weniger interessant erscheinenden häufigen Arten. Gerade diese bilden einen wichtigen Vergleichsmaßstab bei der Auswertung der Häufigkeit und der Kartierungsintensität. Aber auch die Meldung einzelner Artbeobachtungen ist möglich und wünschenswert. Nur bis auf Gattungsniveau bestimmte Arten können in MultibaseCS unter dem jeweiligen Gattungsnamen (ohne Erweiterung wie "spec.") registriert werden. Solche Meldungen sollten aber die Ausnahme bleiben, da sie nicht weiter ausgewertet werden können.
- Anzahl Üblicherweise wird die Anzahl der beobachteten Tieren genau angegeben. Bei größeren Vorkommen wird die Anzahl selbstverständlich gerundet und ist als ungefähr anzusehen. Der voreingestellte Wert für das Feld "Genauigkeit/Anzahl" ist "genaue Anzahl". Große Individuenzahlen werden als Mindest- oder Schätzwert ("Minimum", "Schätzung") angegeben. Bei einer Schätzung sollte in den Bemerkungen die Basis dieser Schätzung angegeben werden (z.B. Hochrechnung aus 100m abgegangener Uferlinie).

Das Datenfeld "Anzahl" nimmt zwar auch Textzeichen an, doch sollen unbedingt ausschließlich Zahlen (Ziffern) eingegeben werden, da sonst eine automatisierte Auswertung nicht möglich ist.

Sowohl in der lokalen Datenbank als auch bei der Eingabe in die Cloud über den Webbrowser (nicht aber über die Mobile-App) ist zusätzlich die getrennte Eingabe von Männchen und Weibchen möglich.

Negativnachweis Eine Negativmeldung, d.h. die vergebliche Nachsuche einer Art, erfolgt in MultibaseCS zunächst durch Auswahl einer fiktiven Art "- Negativnachweis -". Darauf wird die entsprechende Ar In einem zusätzlich erscheinenden Eingabefeld ausgewählt. Da in der MultiBaseCS-Cloud diese Eingabemöglichkeit nicht besteht, wird stattdessen

die Art "Zygonyx torridus" ausgewählt (die wohl in Hessen nie auftreten wird). Der eigentliche Artname der Negativmeldung wird dann in das Bemerkungsfeld geschrieben. Die Eingabe einer Negativmeldung durch direkte Auswahl der entsprechenden Art und der Anzahl "0" ist unzulässig, da sie leicht als Positivmeldung ausgewertet werden kann. Eine Negativmeldung bezieht sich immer nur auf den konkreten Erfassungstag, sollte jedoch nur angegeben werden, wenn in der Saison kein bekannter Fund von dem jeweiligen Gewässer vorliegt. Sie setzt voraus, dass die Nachsuche der Art unter hierfür günstigen Bedingungen und mit einem angemessenen Untersuchungsaufwand durchgeführt wird.

- Verortung Die Verortung der Fundpunkte sollte mit einer Genauigkeit von 100m erfolgen. Bei größeren Habitaten, die hinsichtlich ihrer Strukturmerkmale und der Libellenfauna relativ homogen sind, ist auch eine entsprechend geringere Ortsauflösung (bis 500m) möglich. Grundsätzlich sollte die Koordinatenangabe so genau sein, dass eine eindeutige Zuordnung zu einem MTB/64-Rasterfeld möglich (ca. 2 km2 ) gewährleistet ist.
- Fundortname Die Benennung eines Fundortes sollte allgemein verständlich sein und setzt sich in der Regel aus einer Ortsbezeichnung (die sich aus der Karte ergeben sollte) und einer Kurzcharakterisierung des Habitats (Gewässertyp) zusammen, z.B. "Darmstadt, Ludwigsteich". Auf nicht öffentlich zugängliche Fundorte wird mit einem nachgestellten "(privat)" verwiesen, auf Naturschutzgebiete mit einem vorangestellten "NSG".
- Fundorte In der Home-Version von MultiBaseCS besteht die Möglichkeit, immer wieder aufgesuchte Fundorte zu speichern. Diese Fundorte (und die damit verbundenen Koordinaten) stehen dann auch in der Cloud-Umgebung zur Verfügung. Eine erneute Verortung mit jeder neuen Datenmeldung ist dann nicht mehr erforderlich.

In der Cloud hat man zwar nicht die Möglichkeit, Fundorte zu fixieren, doch kann man für die Eingabe mehrerer Beobachtungen von einem Fundort einen Datensatz kopieren und die Kopie anschließend bearbeiten, um eine erneute Verortung und ein mehrfaches Eingeben gleicher Informationen zu vermeiden.

Biotoptyp Die Angaben zum Fundort können mit einem Eintrag in das Feld "Biotop" ergänzt werden. Hierzu muss beim Einrichten der Datenbank (Home-Edition) bei den Allgemeinen Einstellungen die Biotoptypenliste "Biotope Libellen (AK Libellen in Hessen)" ausgewählt werden. Nähere Angaben (z.B. zum Zustand des Habitats) sollten dann im Bemerkungsfeld vorgenommen werden, das generell der näheren Erläuterung der Beobachtung dient.

#### **3. Kartierungsmethoden – Datenfelder Nachweistyp und Einheit**

Grundsätzlich kommen die folgenden drei Methoden für die Libellenkartierung zur Anwendung. Wenn in einem Gebiet mehrere Methoden gleichzeitig angewendet werden, sind deren Ergebnisse jeweils in einem getrennten Datensatz zu melden. Ergänzende Angaben, insbesondere zum Umfang der Kartierung, werden im Bemerkungsfeld vorgenommen.

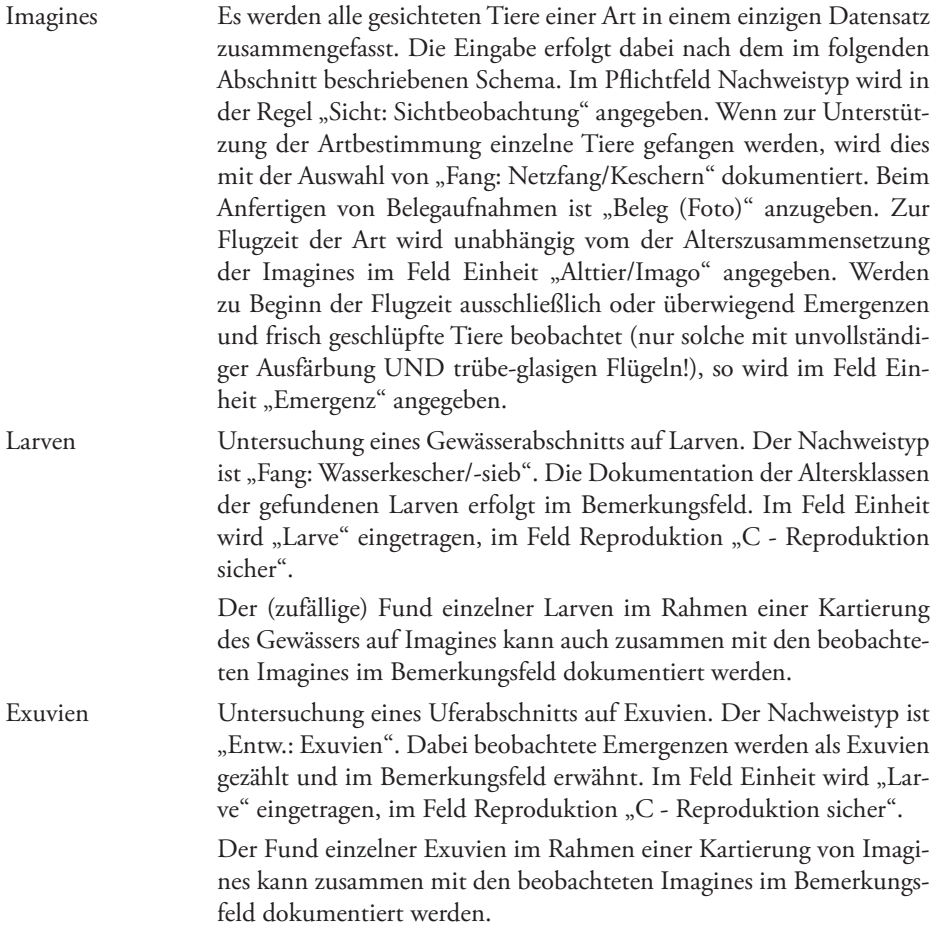

# **4. Kartierung von Imagines – Datenfelder Verhalten und Reproduktion**

Alle beobachteten Imagines einer Art werden in einem einzigen Datensatz zusammengefasst. Die Details werden dabei in den **Bemerkungen** aufgeschlüsselt. Hierbei sollen insbesondere die Beobachtungen, die sich auf die Einstufung im Feld Reproduktion auswirken (Exuvien, Emergenzen, frische Tiere), unbedingt angegeben werden.

Im Feld **Verhalten** wird jeweils die Angabe mit dem höchsten Rang im Hinblick auf die Reproduktion vorgenommen. Bei gleichzeitiger Beobachtung von Eiablagen und Paarungen wird also "Eiablage" angegeben. Diese Angabe ist zwingend vorgegeben, sonst darf das Feld auch leer bleiben oder mit dem Eintrag "Keine Angabe" versehen werden. Ein beobachtetes Tandem wird einer Paarung gleichgesetzt. Multibase bietet zahlreiche weitere Auswahlmöglichkeiten für das Verhalten an, doch sind nur wenige im Meldeschema für die Libellen vorgesehen. Der anfänglich im Meldeschema des HLNUG enthaltene Eintrag "Fliegend" soll nicht mehr verwendet werden. Die Auswahl von "durchziehend/rastend", im Prinzip aus der Vogelwelt übernommen, ist nur für offensichtlich migrierende Tiere fernab der Entwicklungsgewässer anzuwenden. Die terrestrischen Jagd- und Reifehabitate im Anschluss an die Entwicklungsgewässer gehören dagegen zum natürlichen Lebensraum der Tiere. Sie können (müssen aber nicht) unabhängig vom Entwicklungsgewässer kartiert werden.

Der im Datenfeld **Reproduktion** vorzunehmende Eintrag ergibt sich unmittelbar aus der Beobachtung selbst und steht im Zusammenhang mit den Datenfeldern **Einheit** und **Verhalten**. Dabei ist der Reproduktionsstatus immer mit Bezug auf den konkreten Datensatz zu bewerten, so dass dieser in sich schlüssig ist. Auf eine Datenmeldung "Alttier/Imago" mit der Beobachtung einer Eiablage (=> "B - Reproduktion wahrscheinlich") kann also am selben Gewässer bei der nächsten Begehung eine einzelne Beobachtung derselben Art mit der Angabe "Kein Hinweis auf Reproduktion" folgen.

Im Feld Reproduktion sind die folgenden Einträge vorgegeben:

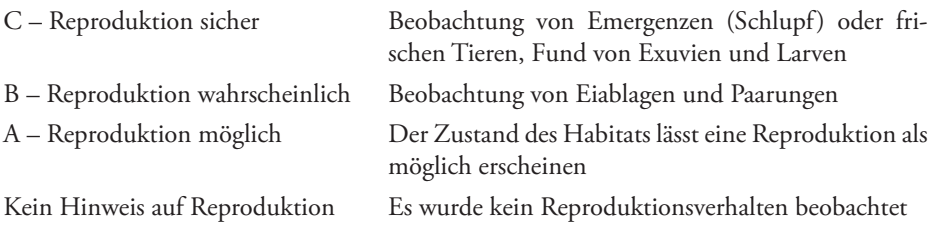

## **5. Literatur**

[1] HLNUG: Artgruppenspezifischen Festlegungen zur Eingabe in MultiBaseCS – Libellen, Stand 2019/02.

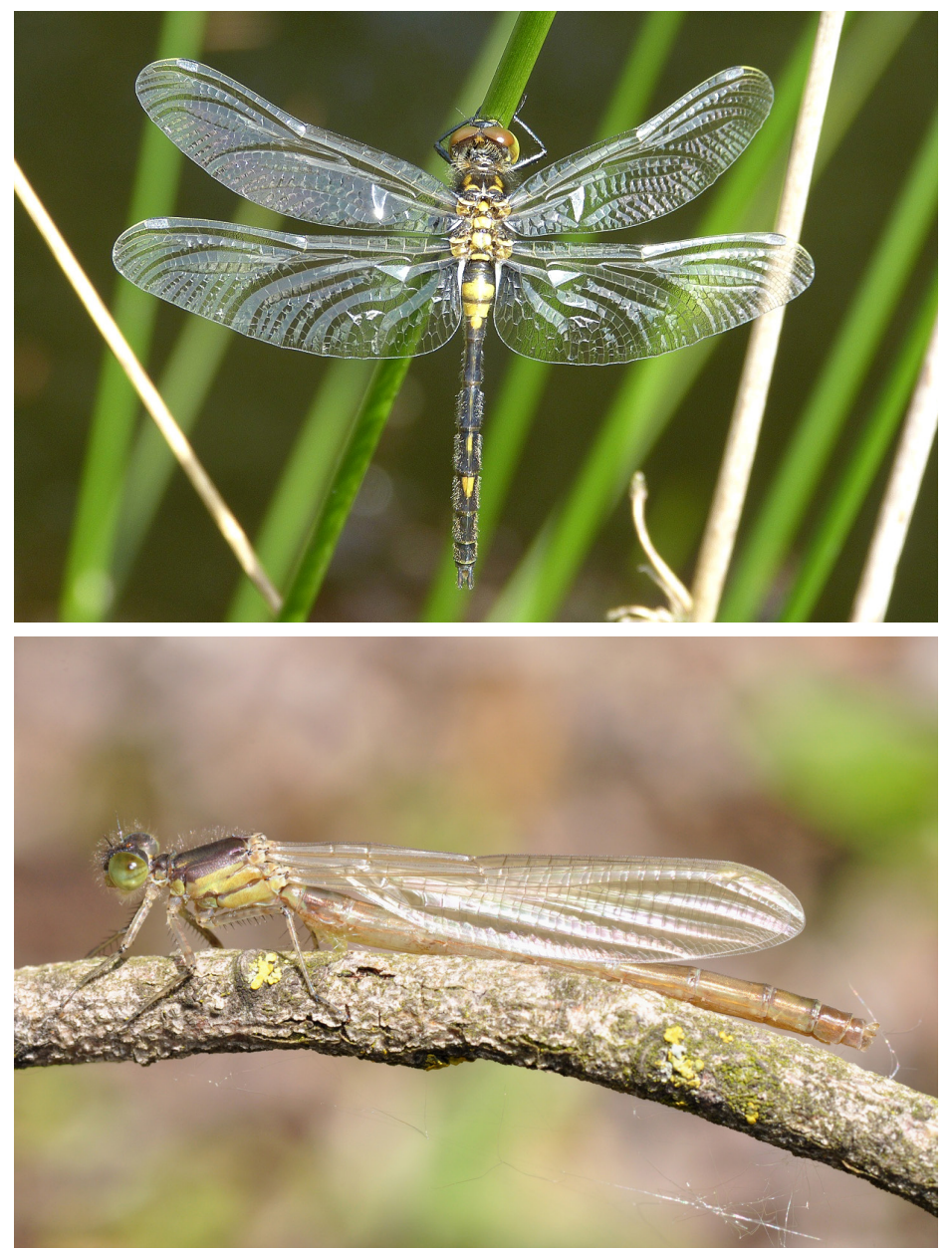

Abb. 4 & 5: Frische Männchen der Kleinen Moosjungfer *Leucorrhinia dubia* und des Großen Granatauges Erythromma najas. Solche Tiere werden mit "C - Reproduktion sicher" gemeldet. Fotos: B. von Blanckenhagen (oben) & M. Seehausen (unten).

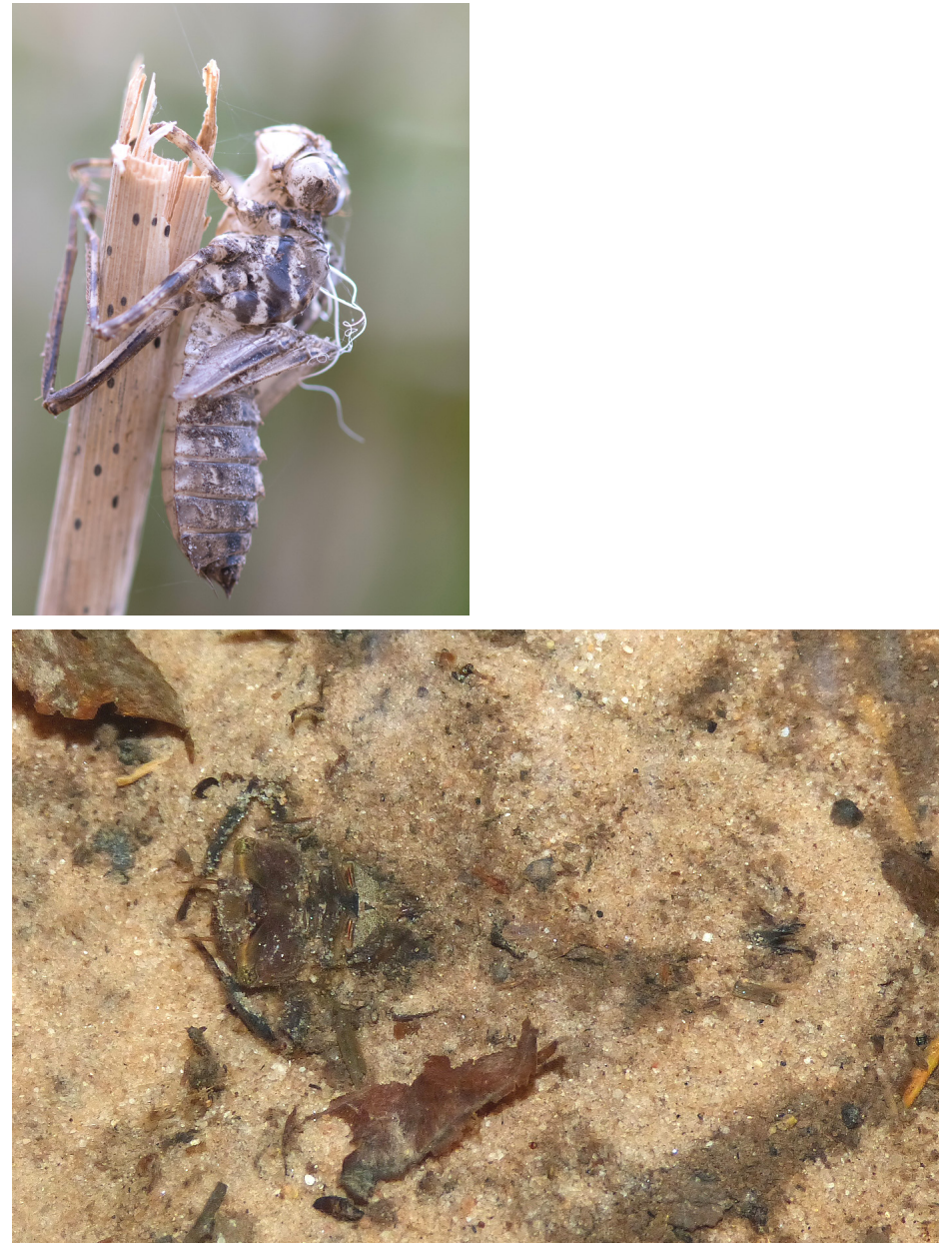

Abb. 6 & 7: Der Fund von Exuvien (hier der Falkenlibelle *Cordulia aenea*) und Larven (hier der Gestreiften Quelljungfer *Cordulegaster bidentata*) ist ein sicherer Reproduktionsnachweis ("C – Reproduktion sicher"). Fotos: M. Frank (oben) & B. von Blanckenhagen (unten).

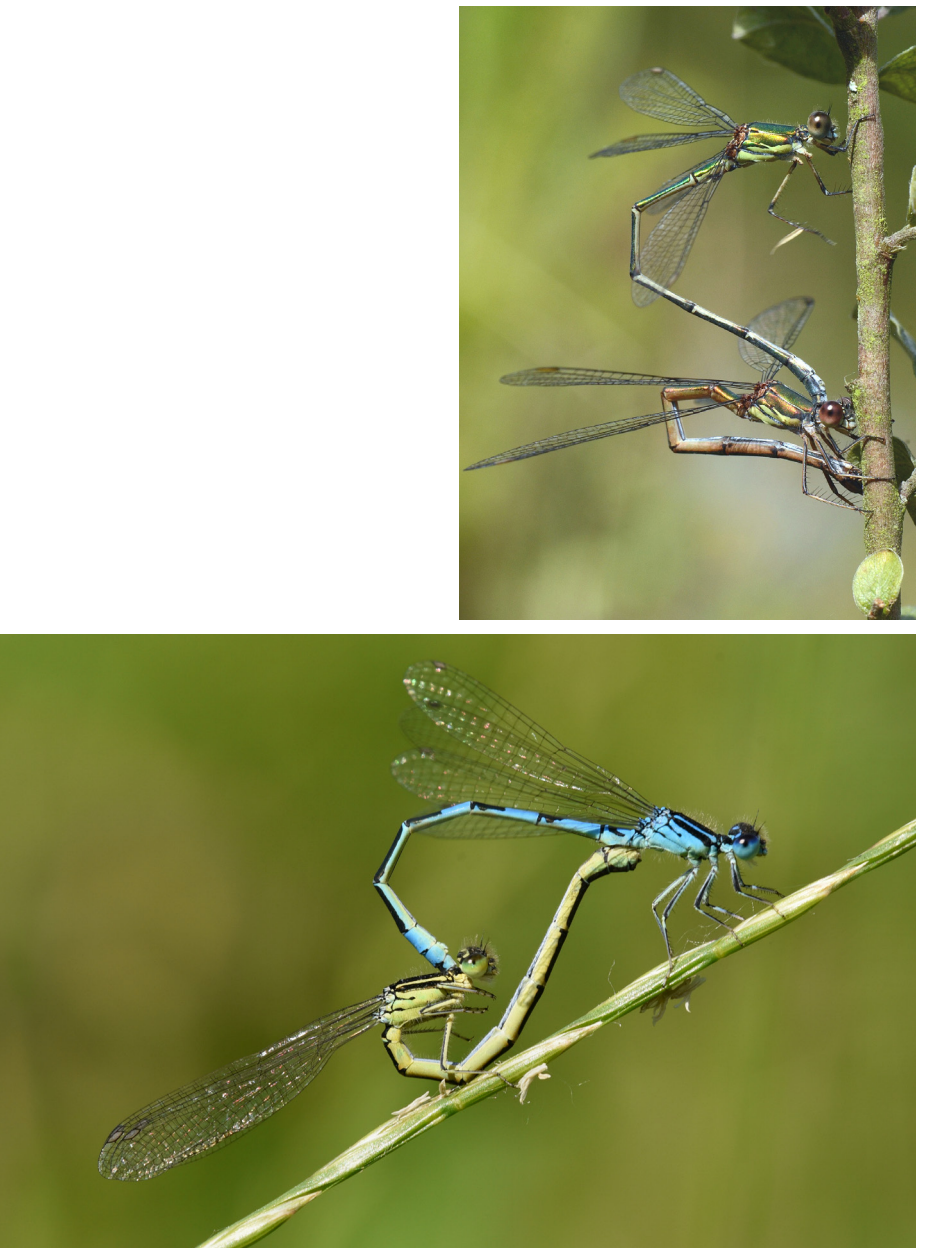

Abb. 7 & 8: Eiablagen und Paarungen (hier die Weidenjungfer *Chalcolestes viridis* und die Gabel-Azurjungfer *Coenagrion scitulum*) werden mit "B - Reproduktion wahrscheinlich" gemeldet. Fotos: J. Adelmann.

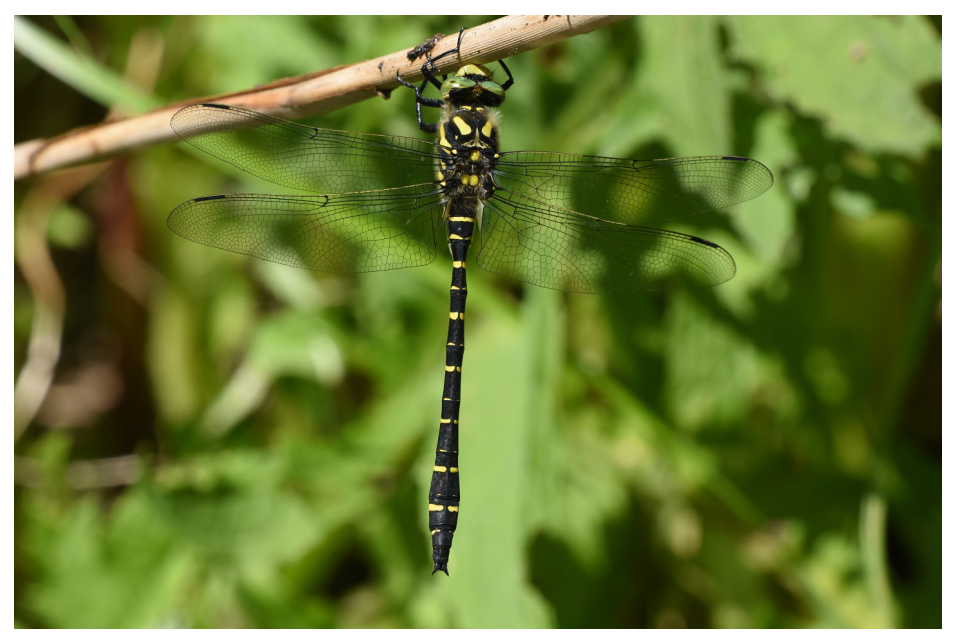

Abb. 9: Männchen der Zweigestreiften Quelljungfer *Cordulegaster boltonii*. Da die Kartierung der Quelljungfern bei kleinen Vorkommen sehr zeitaufwendig sein kann, bietet sich alternativ die Kartierung der Larven an. Diese erfordert aufgrund des Schutzstatus aller Libellenarten eine artenschutzrechtliche Ausnahmegenehmigung. Foto: J. Adelmann.

# Aktion "Weiße Flecken" – Kartierungsinitiative 2019 bis 2021

Mit einer auf die Dauer von drei Jahren angelegten Sonderaktion möchte der Arbeitskreis Libellen in Hessen die weißen Flecken auf den Verbreitungskarten der Libellen schließen. Während in den Ballungsräumen Hessens die Libellenfauna sehr gut erfasst ist, ist die Datenlage in den weniger dicht besiedelten Gebieten wesentlich schlechter. Aus vielen Gegenden liegen die letzten Beobachtungsdaten 25 Jahre und mehr zurück! Dem soll in dieser Sonderaktion abgeholfen werden. Mitmachen kann jede/jeder und mitmachen lohnt sich!

## **1. Stand der Kartierung in Hessen**

Eine nähere räumliche Analyse der seit Gründung des Arbeitskreises gesammelten Beobachtungsdaten zeigt deren deutliche Konzentration auf nur wenige Messtischblätter (MTB). Seit vielen Jahren sieht die Kartendarstellung der Fundpunkte ähnlich aus wie auf dem Titelbild. Dieses Phänomen wird eindrucksvoll durch Abb. 1 untermauert, in der in normierter und kumulierter Darstellung die von den Mitgliedern des Arbeitskreises geleisteten "Kartierungstage" über der Anzahl der MTB-Quadranten dargestellt ist. Ein Kartierungstag wird als eine von der Qualität des untersuchten Gebietes unabhängige Maßeinheit für den Kartierungsaufwand verwendet. Sie wird erbracht, wenn eine Person an einem Tag aus einem MTB/64-Feld (ca. 2 km²) Daten meldet. Würden alle Quadranten gleich intensiv untersucht, so müssten die Kurven in Abb. 1 Geraden sein. Tatsächlich wird jedoch im Zeitraum 2006 bis 2018 die Hälfte der geleisteten Kartierungstage (insgesamt 23575) in nur 45, im Zeitraum 2013 bis 2018 sogar nur in 37 von etwa 700 Quadranten erbracht. Zahlreiche MTB-Quadranten wurden dagegen über mehrere Jahre hinweg überhaupt nicht untersucht.

In zahlreichen Messtischblättern wurden seit 2006 mehr als die Hälfte der MTB/64-Rasterfelder kartiert, viele davon sogar jährlich, in anderen MTB wurden aus nur sehr wenigen MTB/64 Daten gemeldet (Abb. 2 links). Einerseits ist natürlich diese Konzentration der Kartierungstätigkeit auf die Ballungsgebiete und die odonatologischen "Hot-Spots" in Hessen verständlich, andererseits ist aber auch eine Aktualisierung des Wissensstandes über die Libellenvorkommen in den in den letzten Jahren vernachlässigten Kartenblättern unbedingt wünschenswert. Dass die vernachlässigten MTB durchaus eine teilweise beachtliche Diversität der Libellenfauna aufweisen, zeigt die Übersichtskarte über die von 1980 bis 2005 beobachteten Artzahlen (Abb. 2 rechts).

Betrachtet man als Beispiel das Kartenblatt 5022 Schwarzenborn in der Auflösung der MTB/64-Rasterfeldern näher, so erhält man die in Abb. 3 wiedergegebenen Zahlen. Nur aus zwei Rasterfeldern liegen neuere Beobachtungsdaten vor, und zwar insgesamt 35 Meldungen, die sich auf 17 Arten verteilen. Die meisten Rasterfeldern sind überhaupt nicht untersucht (weiße Felder) oder die Daten sind veraltet (rote Felder). Von dem seit 1995 nicht mehr untersuchten Rasterfeld 5022-241 wurden bis 1995 19 Arten gemeldet, darunter auch rückläufige oder seltene Arten (*Sympetrum vulgatum*, *Sympetrum danae*

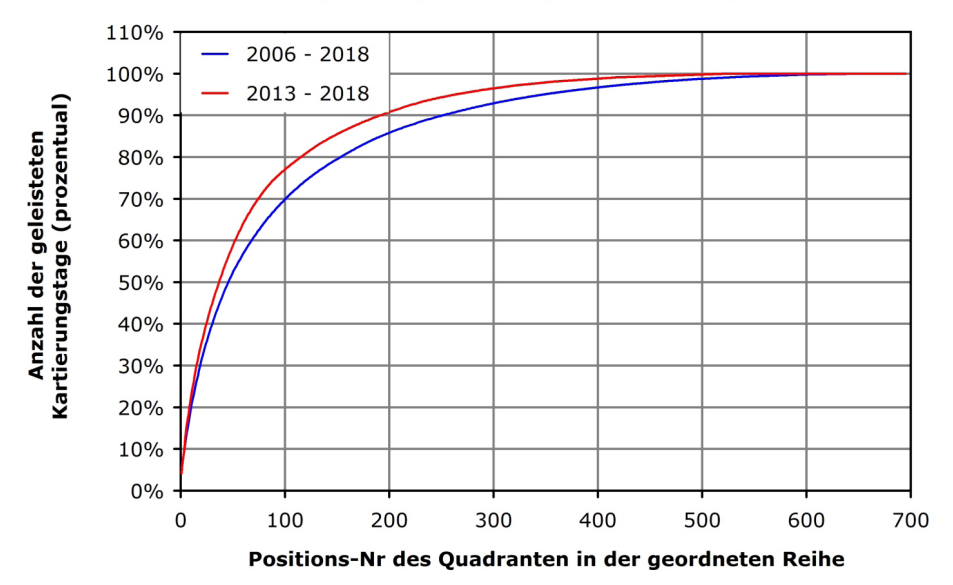

# Kartierungstage (kumuliert) in den MTB-Quadranten

Abb. 1: Kumulierte Darstellung der prozentual in den MTB-Quadranten geleisteten Kartierungstage.

und *Lestes dryas*).

## **2. Kartierungsaktion**

Da es sich also durchaus lohnen kann, die in den letzten Jahren vernachlässigten Gegenden Hessens odonatologisch neu zu erschließen, wird vom Lenkungsteam des Arbeitskreises eine zunächst auf drei Jahre angelegte Kartierungsaktion initiiert. Mitmachen kann jede und jeder, die/der im Arbeitskreis mitarbeitet oder neu mitarbeiten möchte. Voraussetzung ist lediglich eine ausreichende Artenkenntnis und die Beachtung der Melderichtlinie des AK.

Alle gültigen Meldungen (korrekte Artbestimmung, genaue Punktkoordinaten, Fundpunkt in Hessen), die aus einem der in Abb. 2 links rot hinterlegten MTB kommen und ein neues MTB/64-Rasterfeld erschließen, nehmen automatisch an der Aktion teil. Wer sich für seine geplanten Kartierungen bei lih-cloud@mail.de unter Nennung der MTB-Nr. anmeldet, erhält als Unterlagen für die bessere Planung seiner Aktivitäten Rasterkarten nach dem Muster von Abb. 3 sowie nähere Informationen zu den alten Fundorten.

Um evtl. Überschneidungen bei den einzelnen Kartierungsaktivitäten zu verhindern, ist eine Absprache unter den Teilnehmern erwünscht. Daher beinhaltet die Anmeldung auch

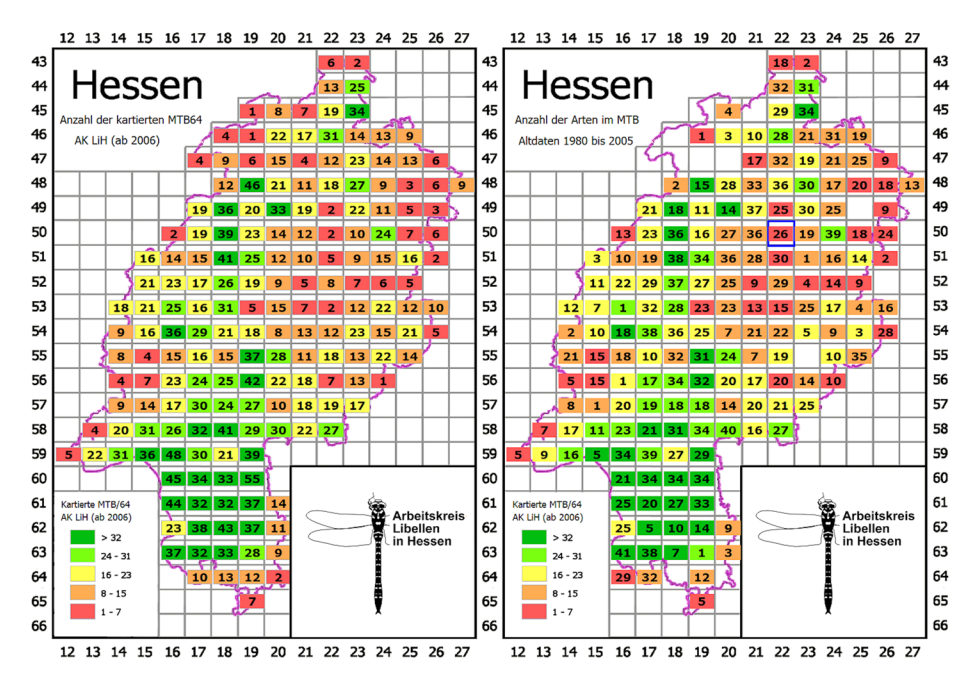

Abb. 2: Übersichtskarten mit der Anzahl der nach 2006 kartierten Rasterfeldern (links) und der Anzahl der zwischen 1980 und 2005 festgestellten Arten (rechts). Der Farbhintergrund der Kartenfelder gibt jeweils die Flächenabdeckung (Anzahl der kartierten MTB/64) im Zeitraum 2006 bis 2018 an.

die Zustimmung zur Bekanntgabe von Name und Email-Anschrift gegenüber den übrigen Teilnehmern sowie die namentliche Würdigung der Kartierung im Jahresheft Libellen in Hessen. Wer dies nicht möchte, kann natürlich auch anonym an der Kartierungsinitiative teilnehmen, in dem er bei der Anmeldung ausdrücklich der Nennung seines Namens widerspricht.

Wer sich für den Zeitraum der Kartierungsaktion (2019 bis 2021) besonders intensiv um ein MTB kümmern möchte, kann auch die Patenschaft für dieses Blatt übernehmen. Damit ist die Koordination der Kartierungsaktivitäten in diesem Gebiet verbunden und ggf. auch die Übernahme der Rolle als Tutor für Neueinsteiger bei der Kartierung. Der AK Libellen in Hessen ist ein offener Arbeitskreis und die Kartierungsinitiative soll auch dazu dienen, neue MitarbeiterInnen zu gewinnen.

Da die betroffenen Messtischblätter für die meisten BearbeiterInnen etwas abseits liegen, wird vom Arbeitskreis auf Antrag ein Zuschuss zu den Fahrkosten übernommen. Voraussetzung ist eine Entfernung zum Wohnort von mehr als 50 km.

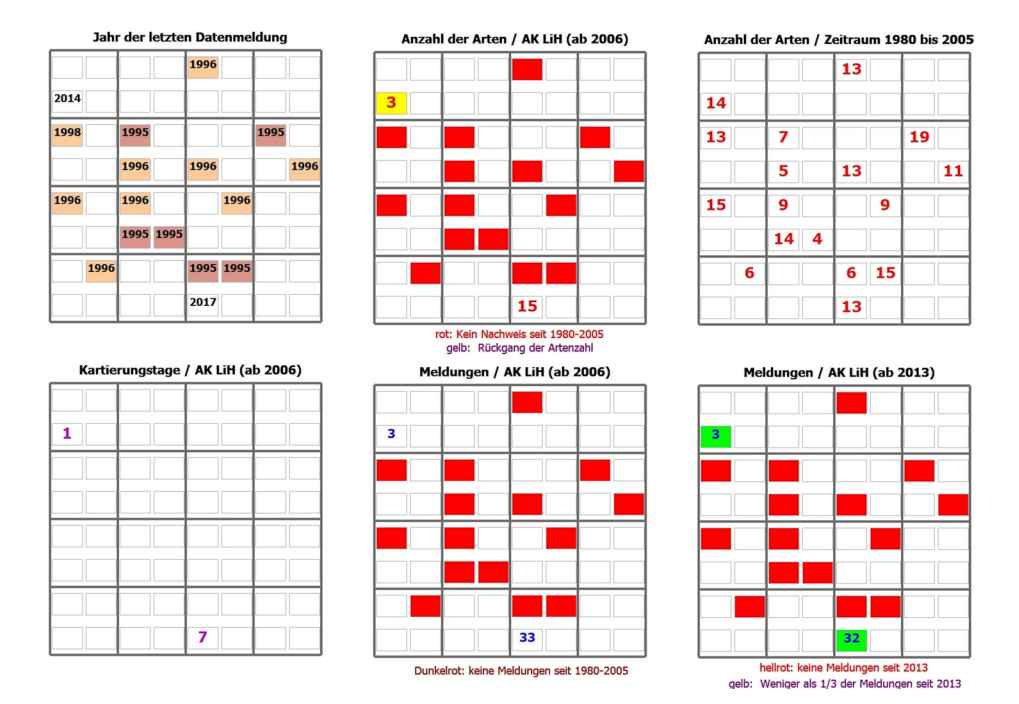

Abb. 3: Rasterdaten in MTB/64 des Kartenblatts 5022 Schwarzenborn.

Den drei aktivsten Meldern winken attraktive Buchpreise (natürlich Libellenliteratur), außerdem erhält jeder Teilnehmer, der mindestens 30 gültige Fundmeldungen abgibt, eine Flasche Libellenwein (soweit der Vorrat reicht). Über die Ergebnisse der Kartierungsinitiative wird jeweils im Jahresheft "Libellen in Hessen" berichtet werden. Dabei wird auch allen Teilnehmern die Gelegenheit angeboten, die Ergebnisse ihrer Tätigkeit selbst in Text und Bild vorzustellen.

# **Liste der zwischen 2006 bis 2018 beobachteten Libellenarten**

### **Familien (Fam.)**

- 
- 1 Calopterygidae Prachtlibellen 5 Aeshnidae Edellibellen
- 
- 
- 4 Platycnemididae Federlibellen 8 Corduliidae Falkenlibellen

Zygoptera – Kleinlibellen Manisoptera – Großlibellen

- 
- 2 Lestidae Teichjungfern 6 Gomphidae Flussjungfern
- 3 Coenagrionidae Schlanklibellen 7 Cordulegastridae Quelljungfern
	-
	- 9 Libellulidae Segellibellen

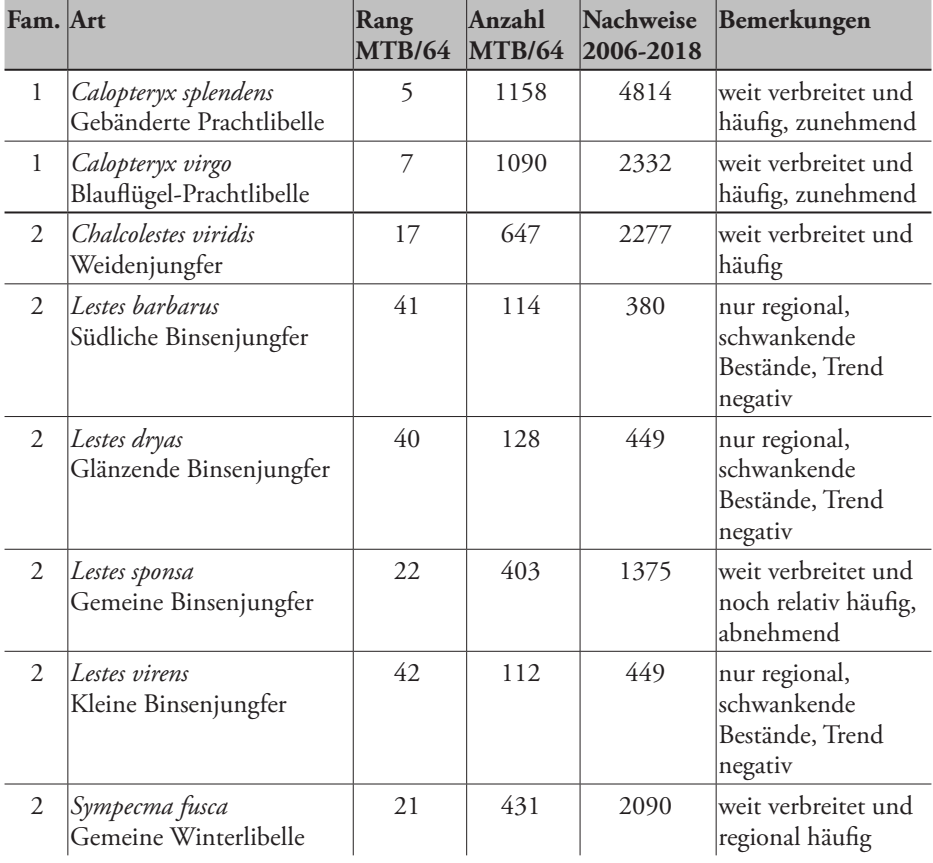

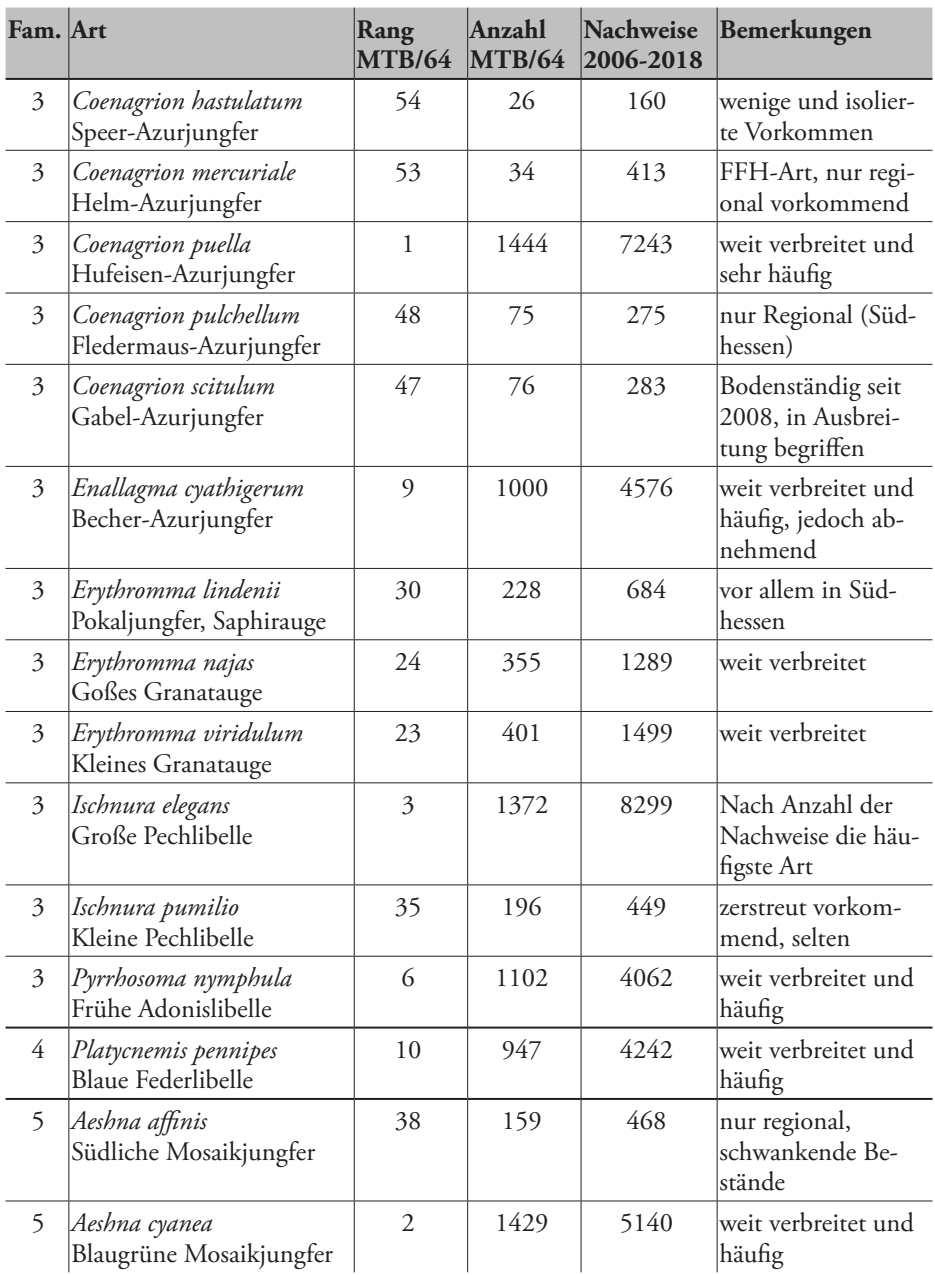

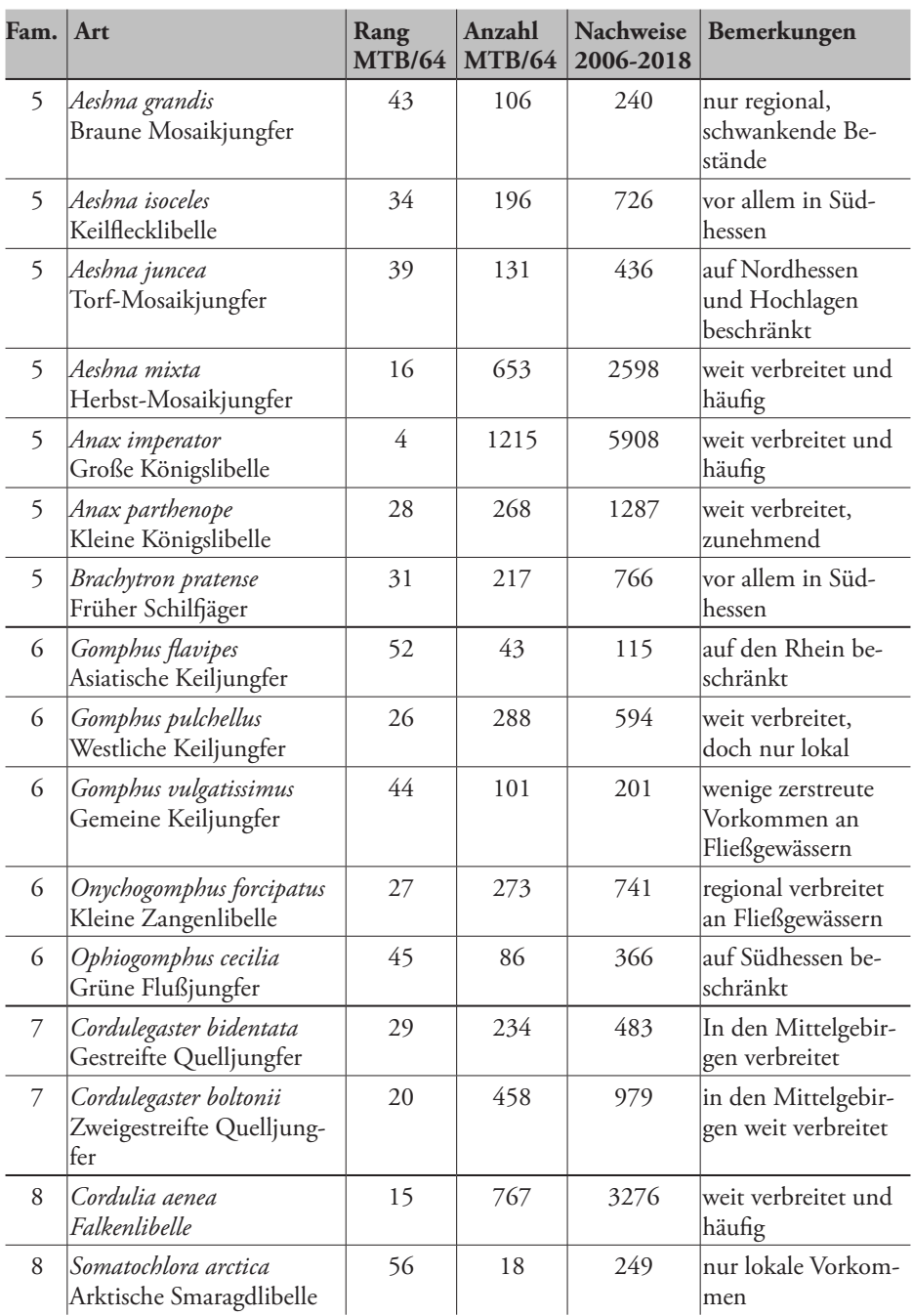

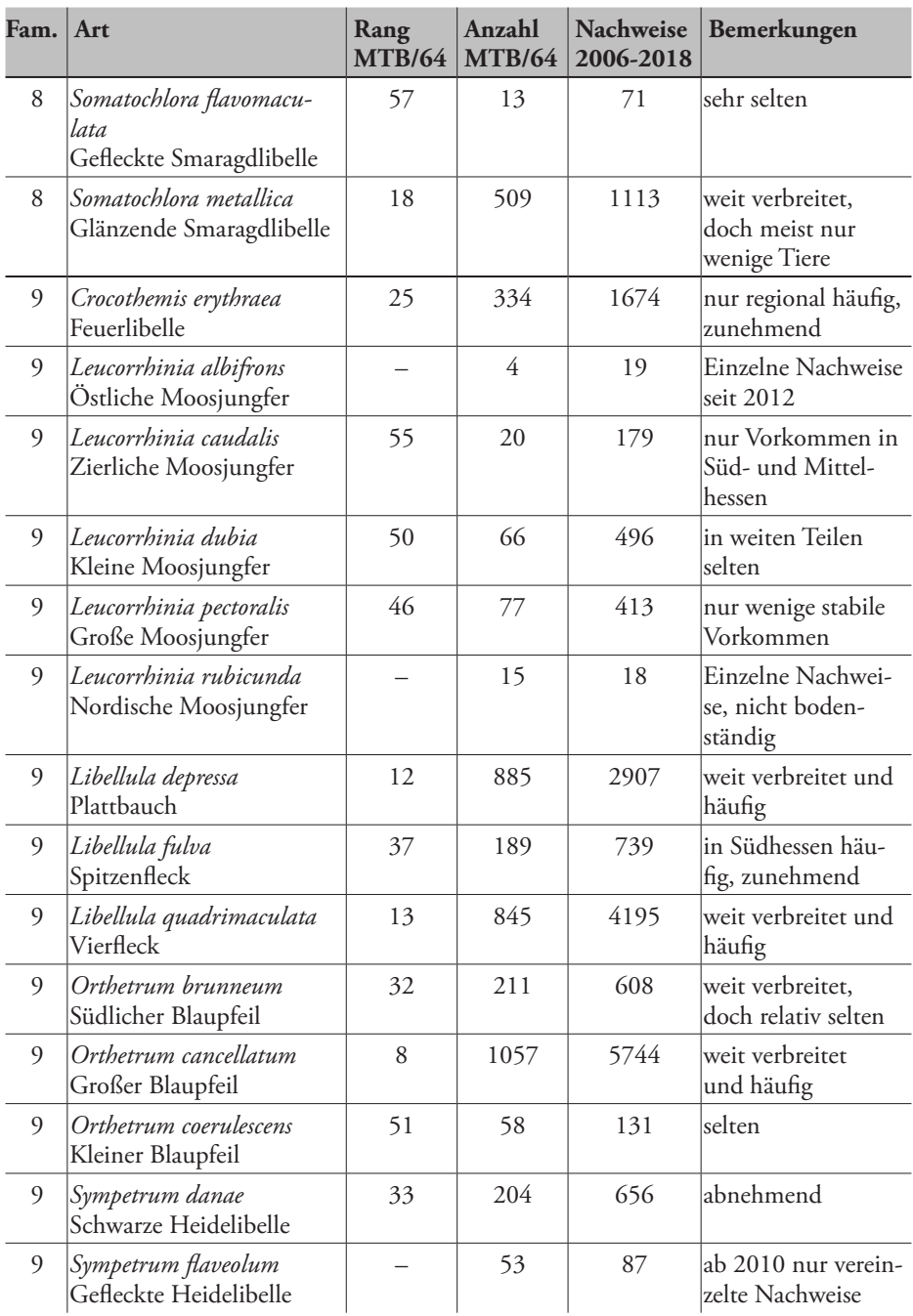

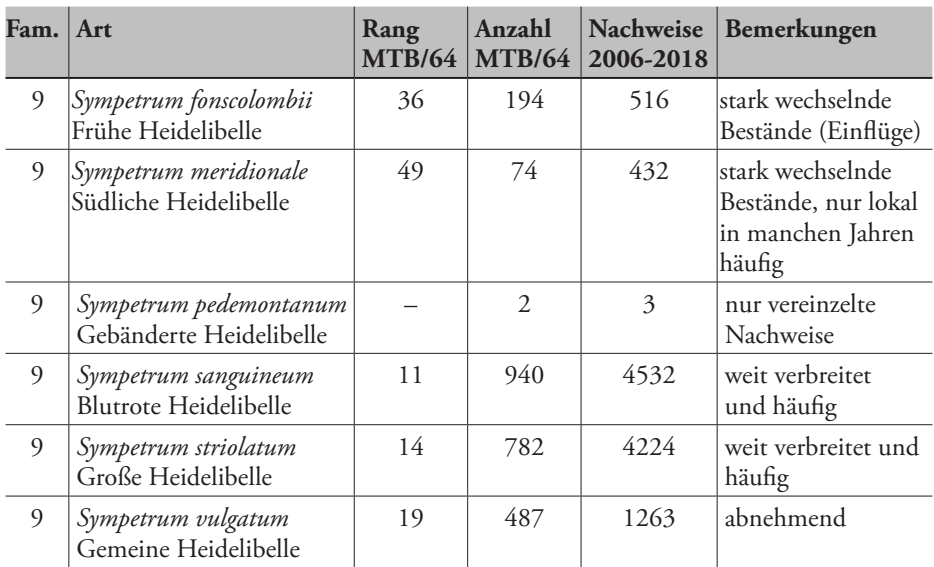

Rückseite: Frisch geschlüpftes Männchen des Spitzenflecks *Libellula fulva* auf seiner Exuvie. Die Exuvien dieser Art sind anhand der charakteristischen Rückendorne vergleichsweise einfach zu bestimmen. Foto: J. Adelmann.

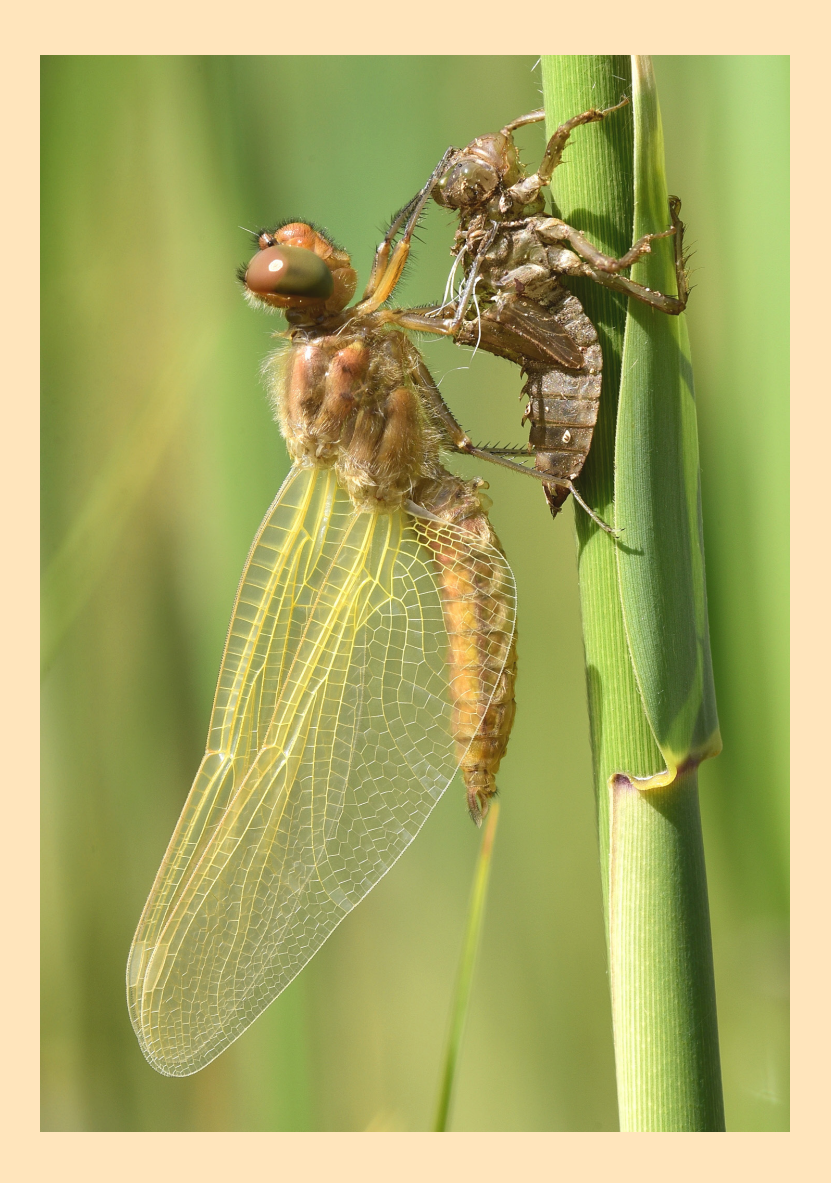